## Cheatography

### R Programming Cheat Sheet Cheat Sheet by Jona [Priyaa](http://www.cheatography.com/jona-priyaa-s-j/) S J via [cheatography.com/67228/cs/16858/](http://www.cheatography.com/jona-priyaa-s-j/cheat-sheets/r-programming-cheat-sheet)

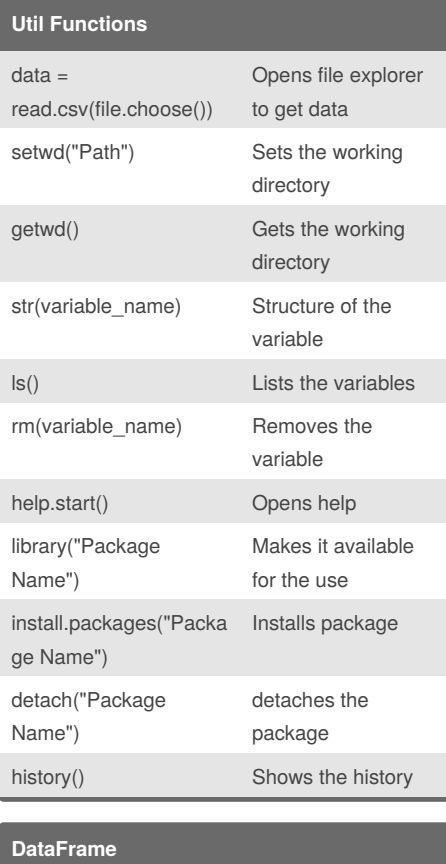

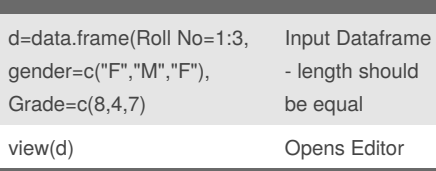

### **DataFrame (cont)**

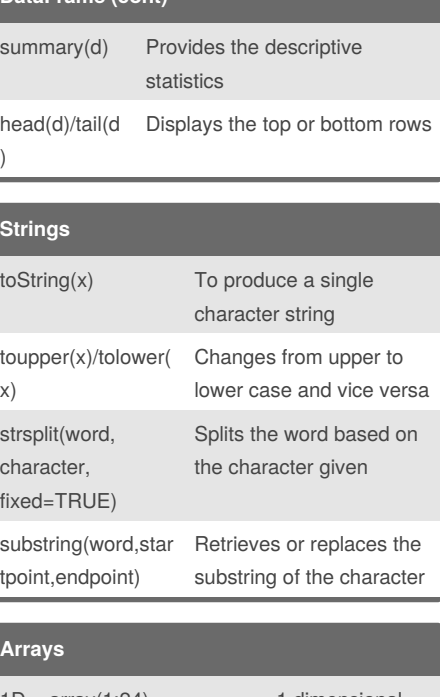

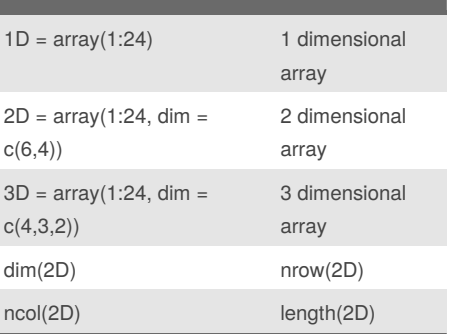

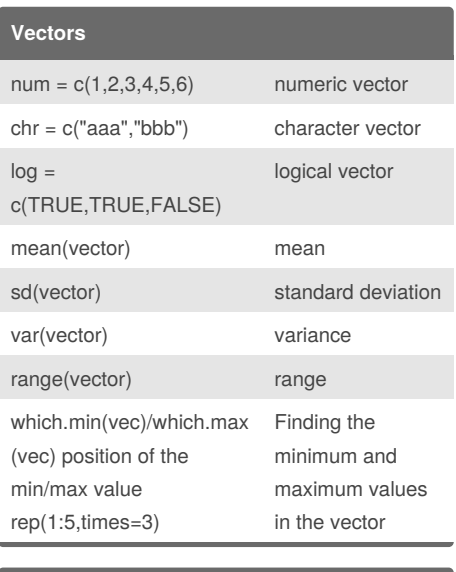

## **Matrix**

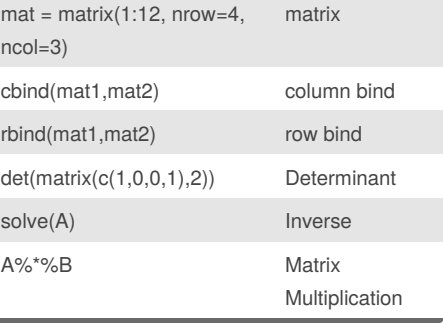

#### By **Jona Priyaa S J**

j/

[cheatography.com/jona-priyaa-s-](http://www.cheatography.com/jona-priyaa-s-j/)

Not published yet.

Last updated 29th August, 2018. Page 1 of 2.

Sponsored by **Readability-Score.com**

Measure your website readability! <https://readability-score.com>

# Cheatography

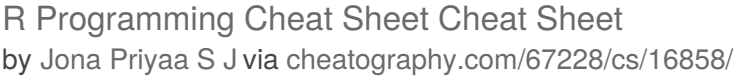

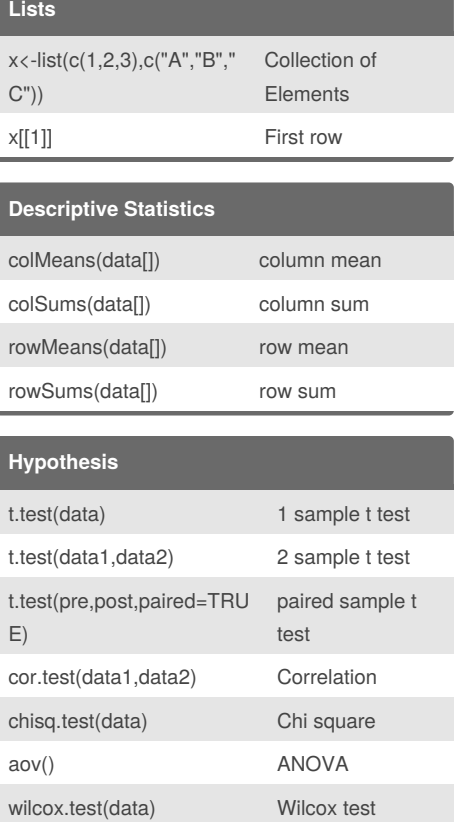

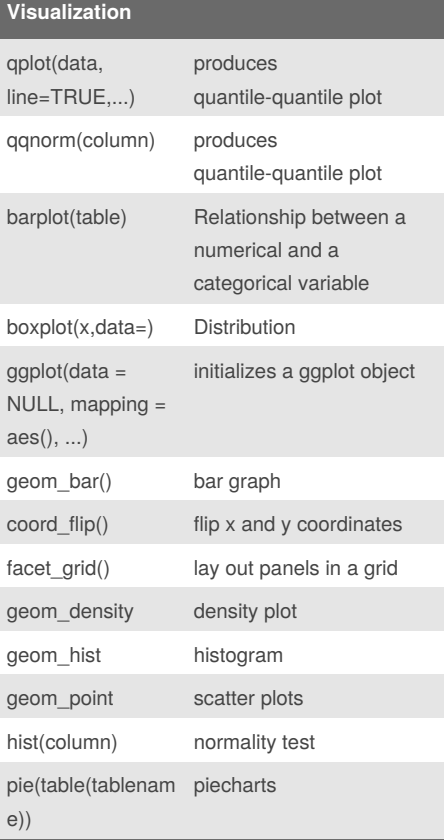

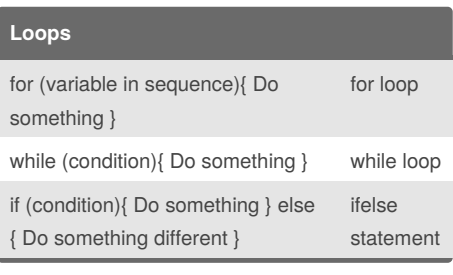

#### **Probability**

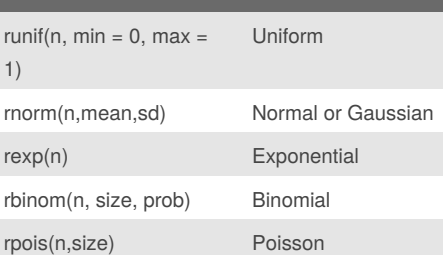

#### **Data Table**

library(data.table)

class(x)

head(x)

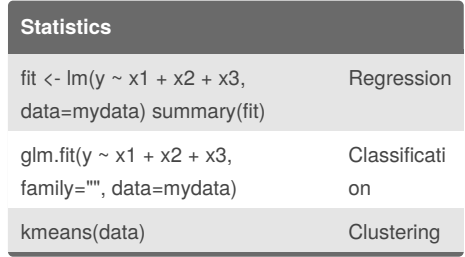

#### By **Jona Priyaa S J**

j/

shapiro.test(data) Shapiro test prop.test Testing

[cheatography.com/jona-priyaa-s-](http://www.cheatography.com/jona-priyaa-s-j/)

proportions

Not published yet. Last updated 29th August, 2018. Page 2 of 2.

Sponsored by **Readability-Score.com**

Measure your website readability! <https://readability-score.com>